### **Домашнее задание §20-22, циркуль**

*Тема* 

*урока:*

# *Сечение*

*истории Однажды при археологических раскопках было найдено древнейшее оружие человека копье. Художнику экспедиции, в обязанности которого входило изображение всех найденных объектов, предстояло дать такие изображения копья, по которым бы четко воспринимались его форма и конструкция. Художник сделал рисунок*

*Из* 

*но остался им недоволен, так как по этому изображению определить форму копья было невозможно. «Как же передать форму копья, задумался художник,- чтобы на каждом характерном участке четко воспринималась его форма?»*

Давайте и мы с вами попробуем решить эту задачу.

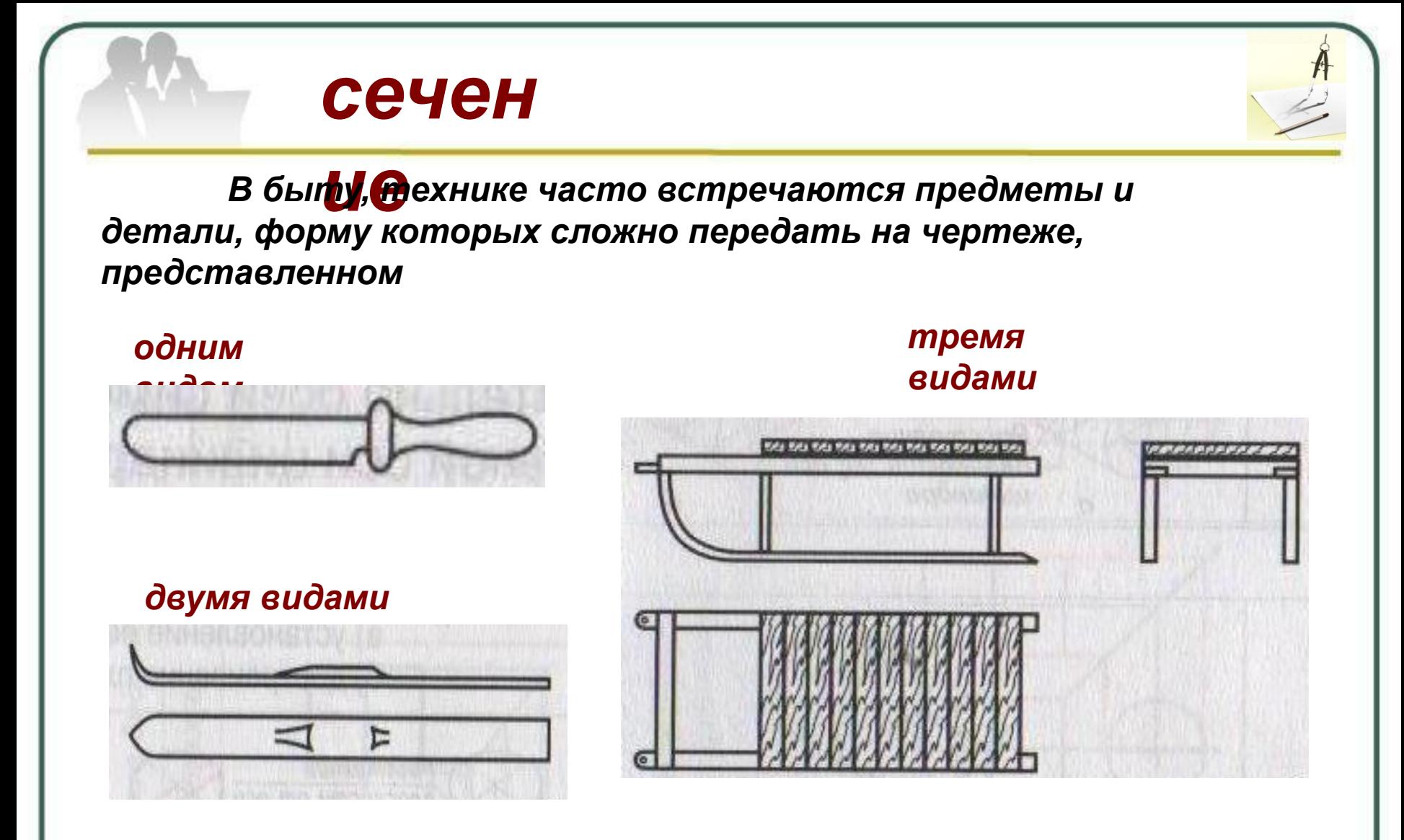

*Попытайтесь определить геометрическую форму предмета*

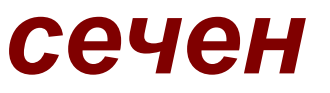

#### ue А если дано наглядное изображение

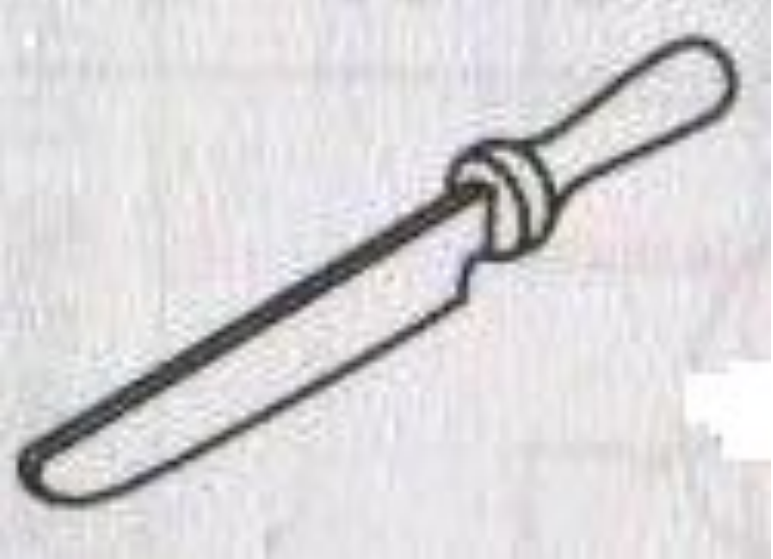

#### **Это**

Невозможно<br>В даже наглядное изображение не дает четкой информации о геометрической форме предмета и его частей.

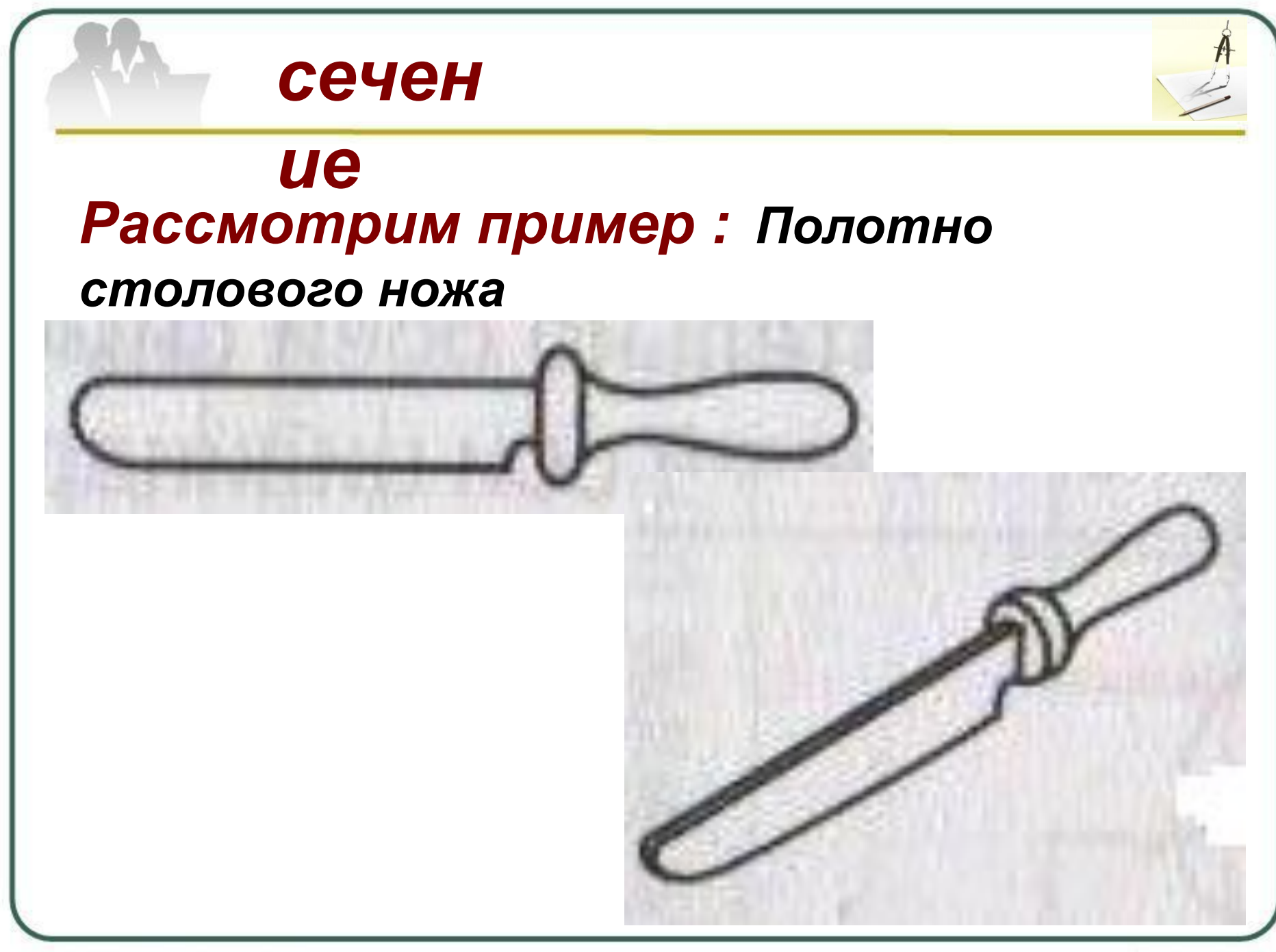

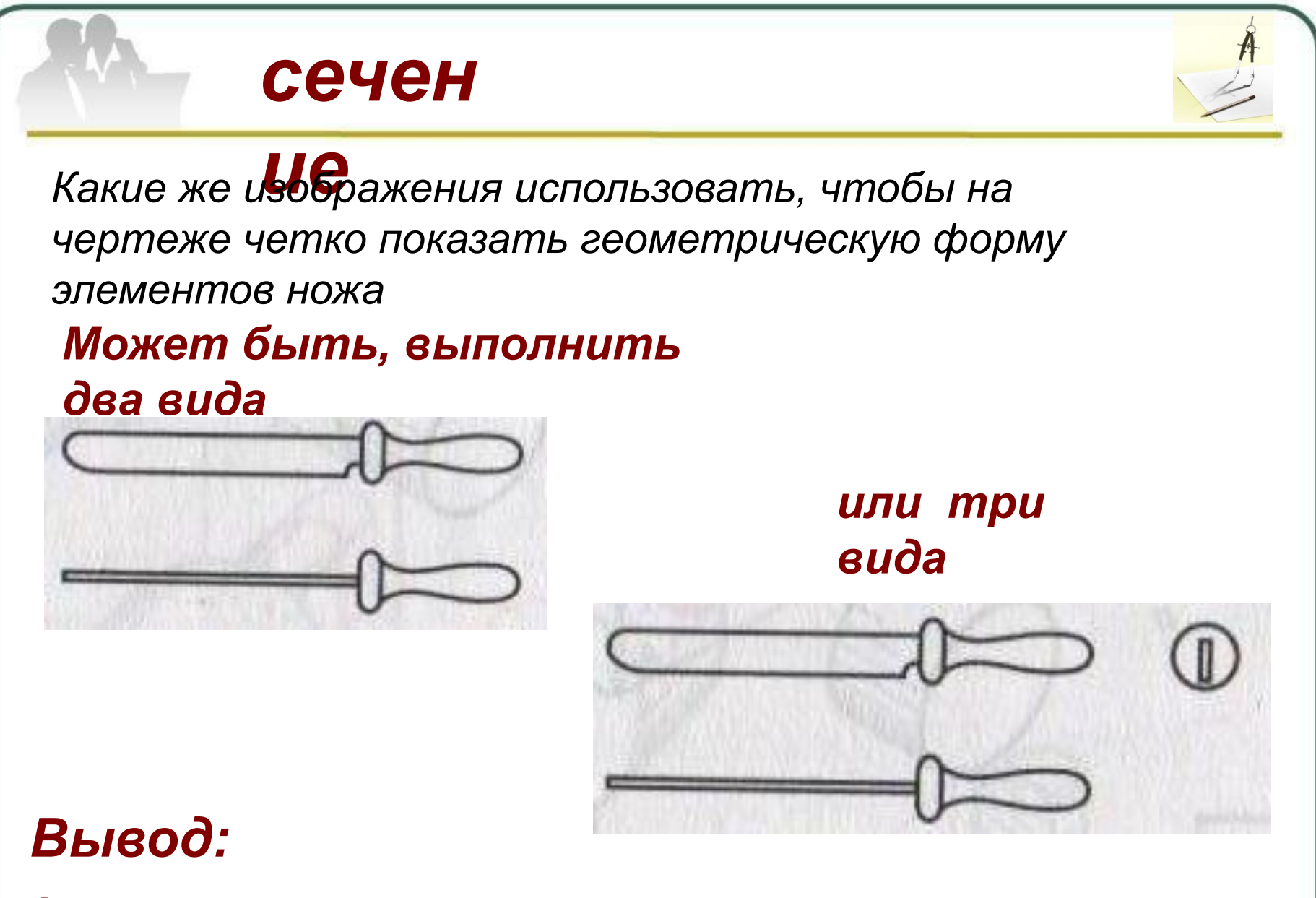

*форму элементов ножа установить* 

#### *невозможно*

#### сечен

#### ue

Можно утверждать, что увеличение количества видов, использование наглядного изображения не решают рассматриваемой проблемы.

#### Каков же выход?

Необходимо какое-то принципиально новое изображение

В подобных случаях используют изображения, которые называются

## СЕЧЕНИЯМИ

#### *Суть получения*

#### *сечения:*

*часть детали, геометрическую форму которой трудно установить по чертежу, мысленно рассекают секущей плоскостью.*

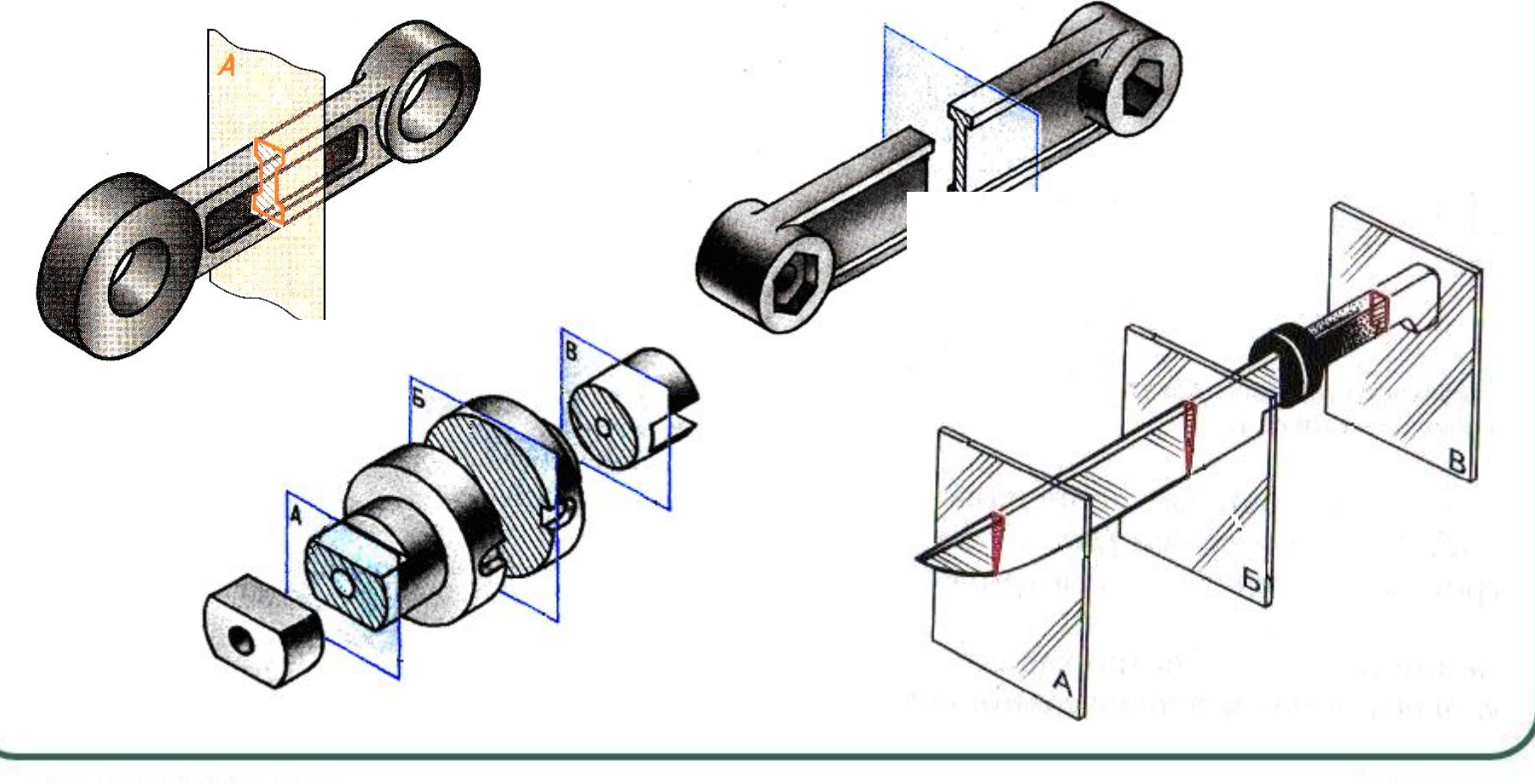

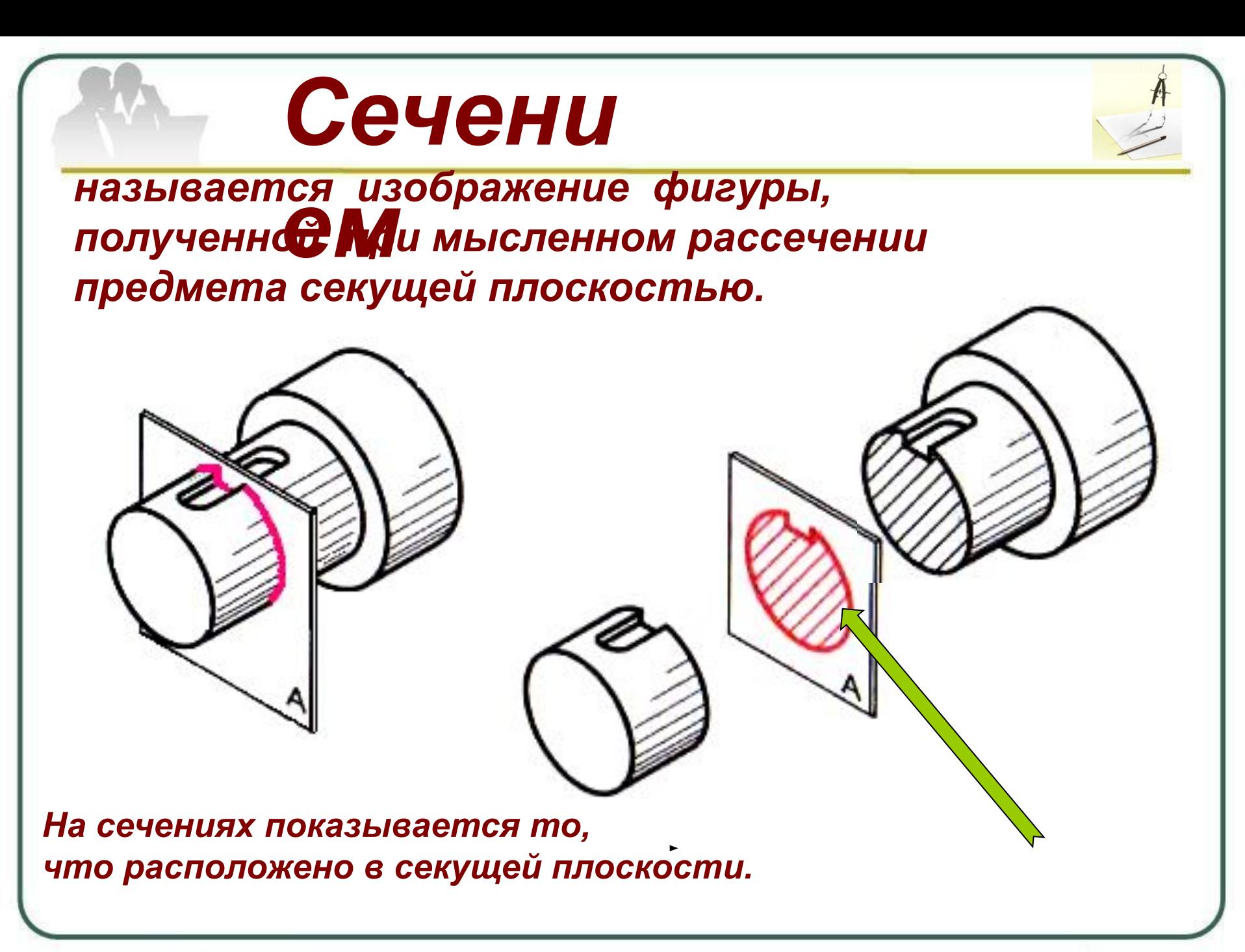

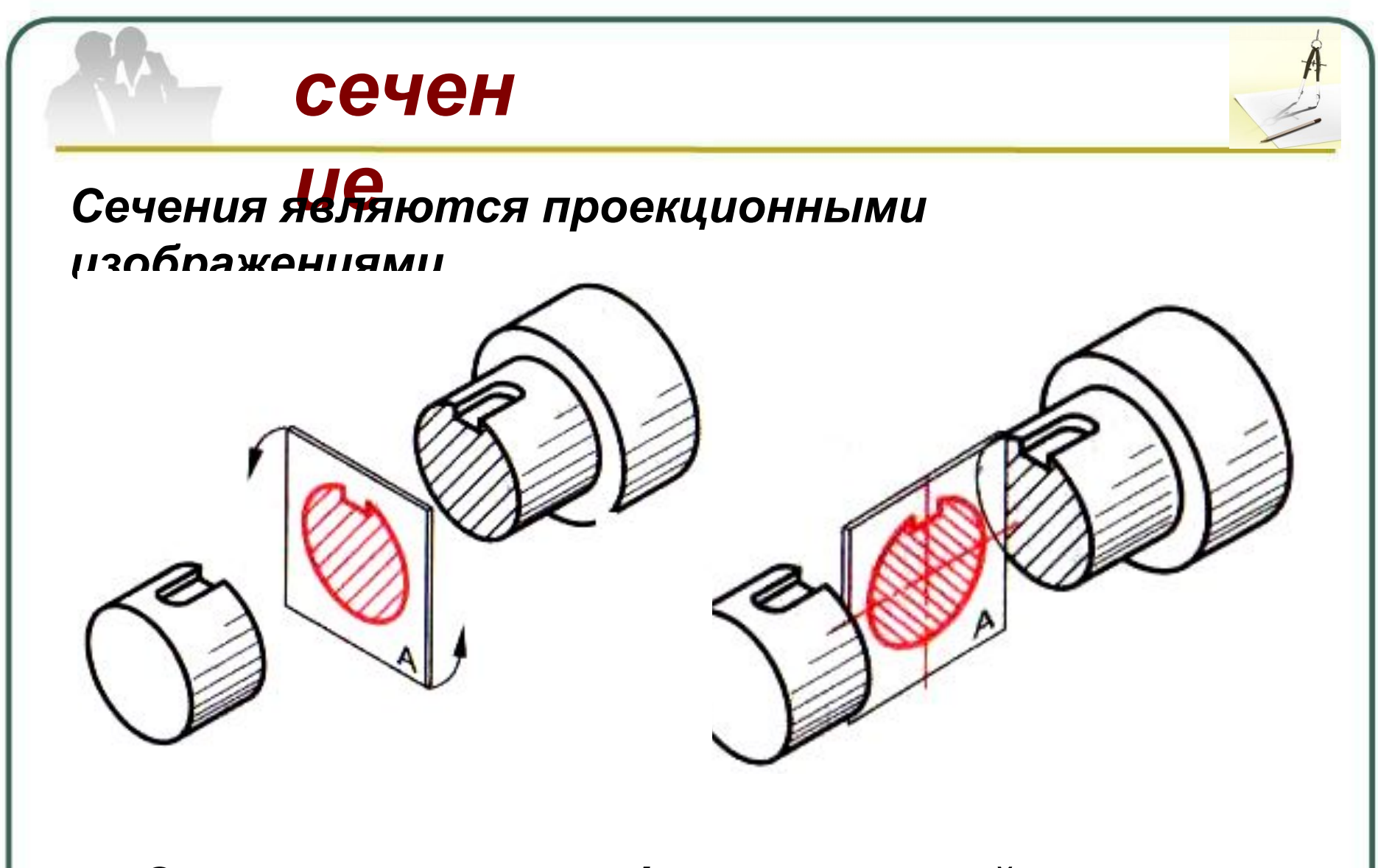

*Это означает, что фигуры сечений проецируются на плоскость проекций.*

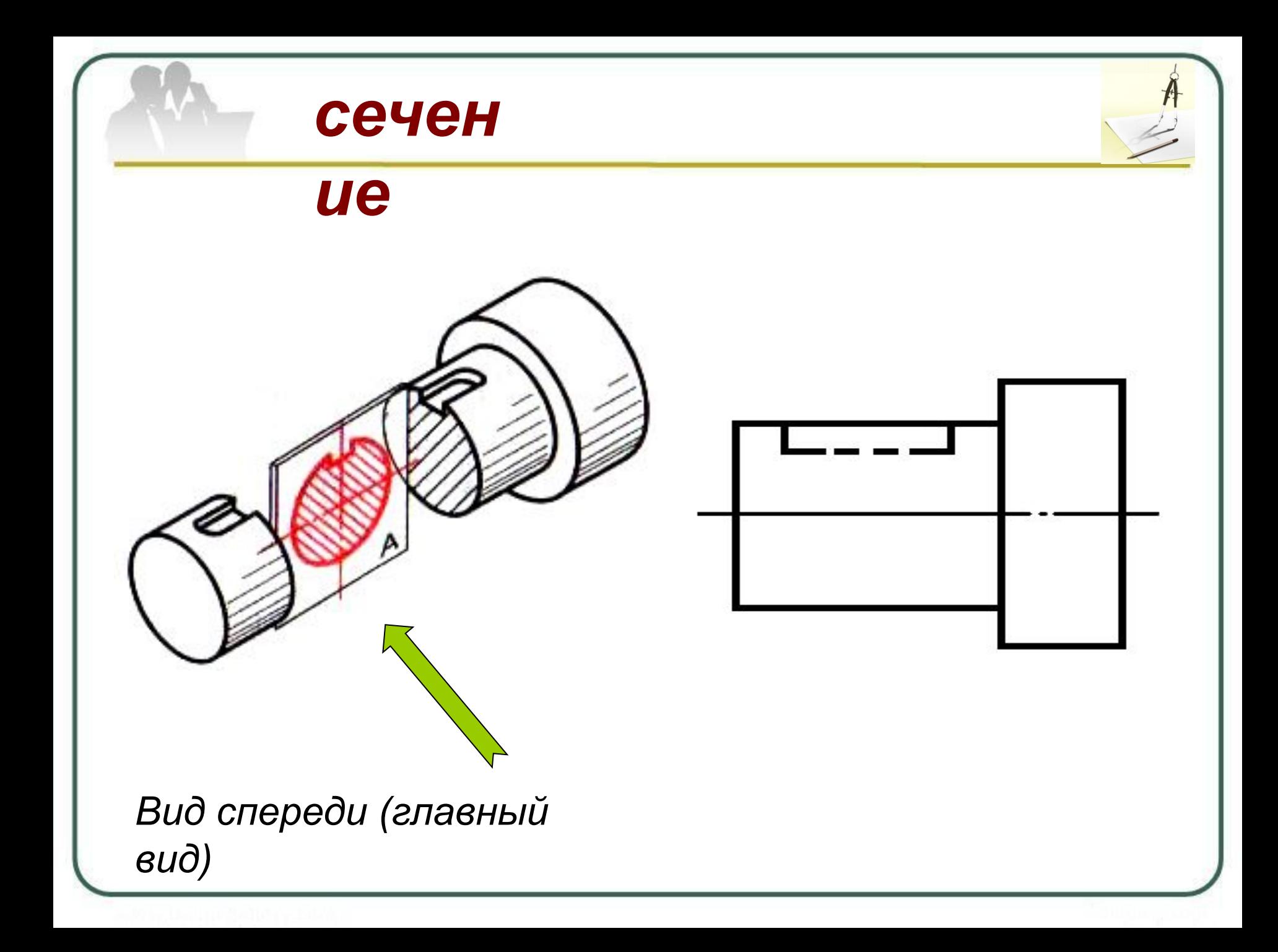

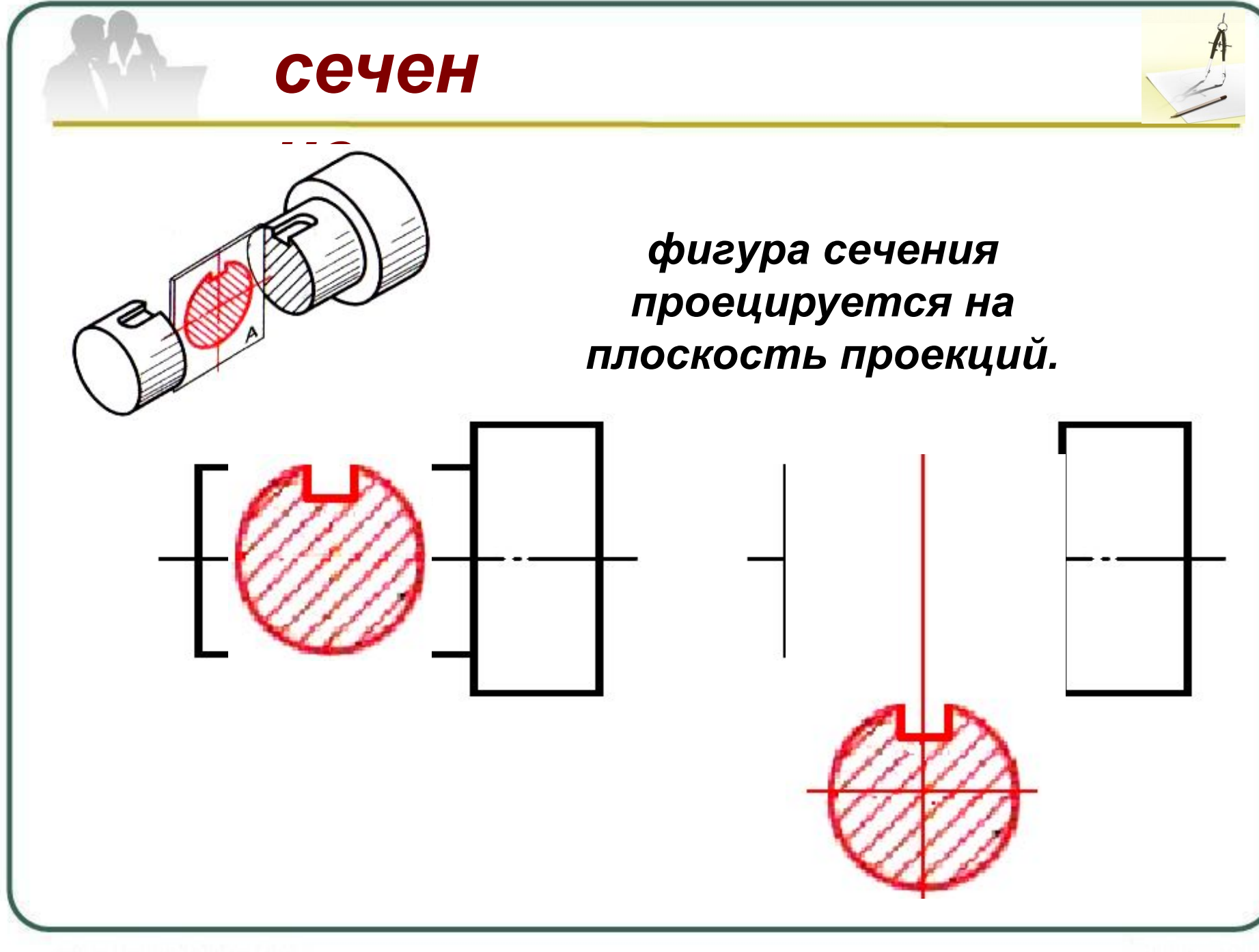

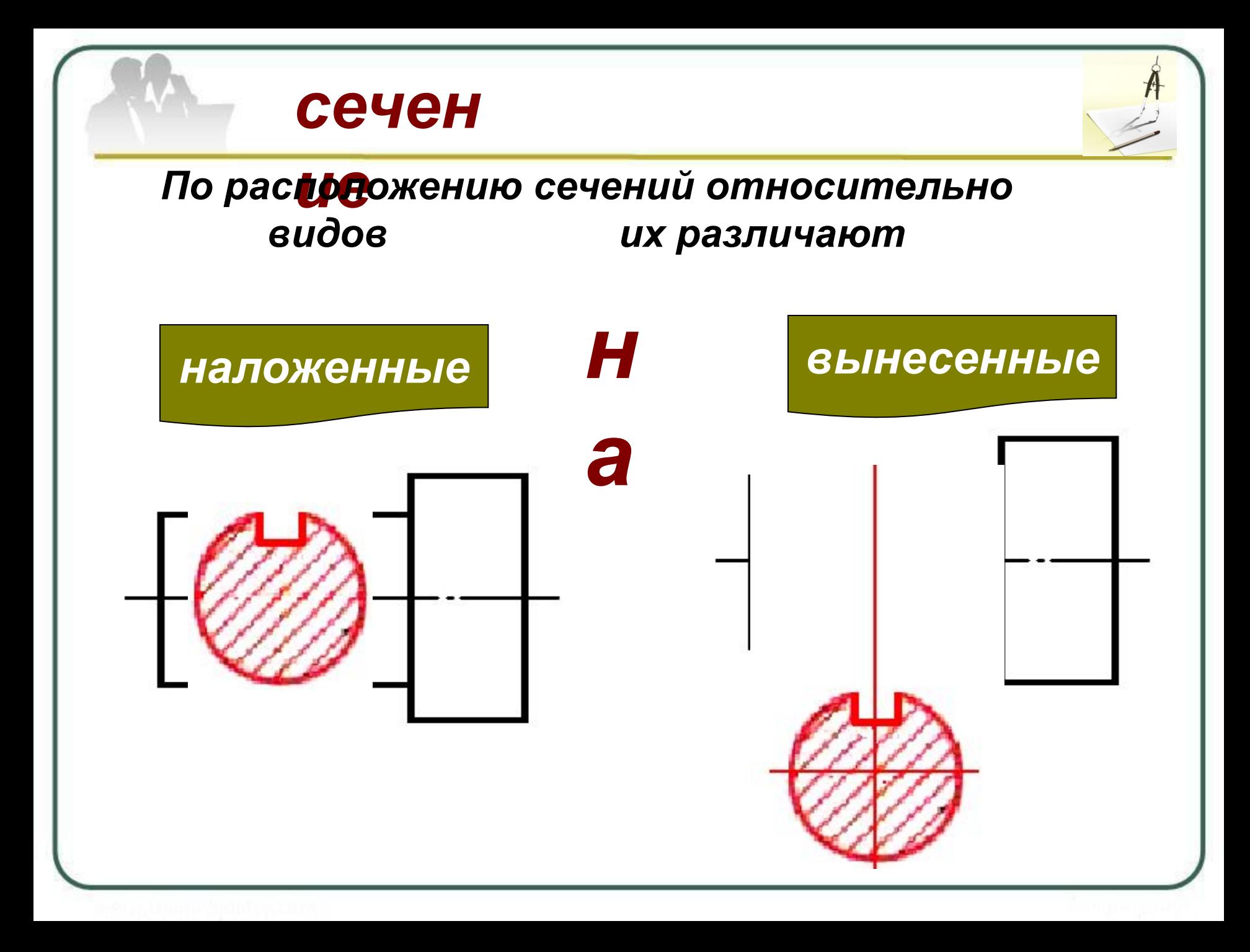

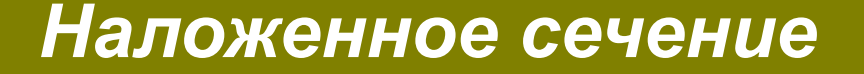

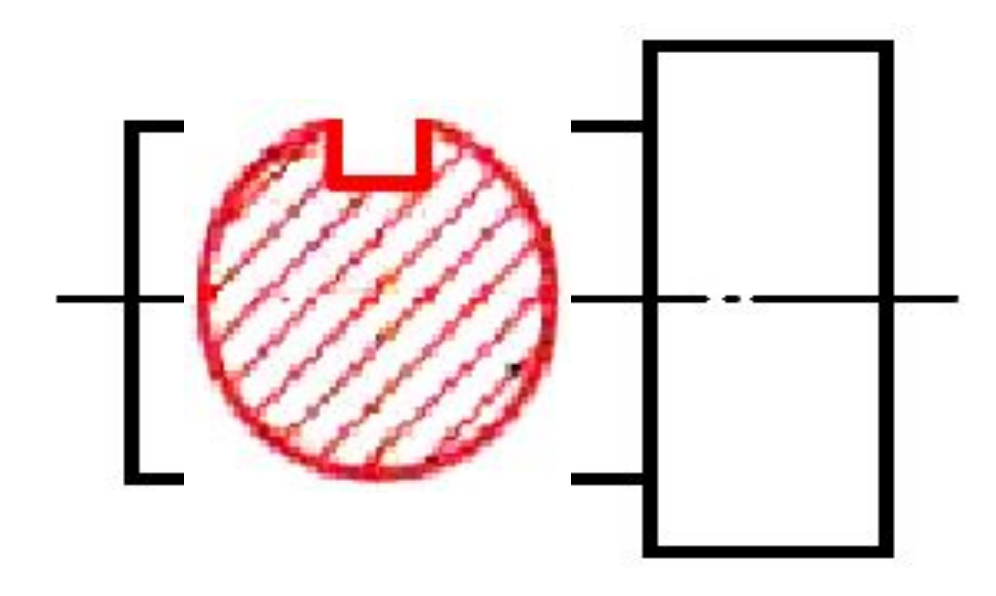

*Наложенные сечения располагаются непосредственно на видах (изображение фигуры сечения как бы накладывается на изображение вида),*

#### *Вынесенное сечение*

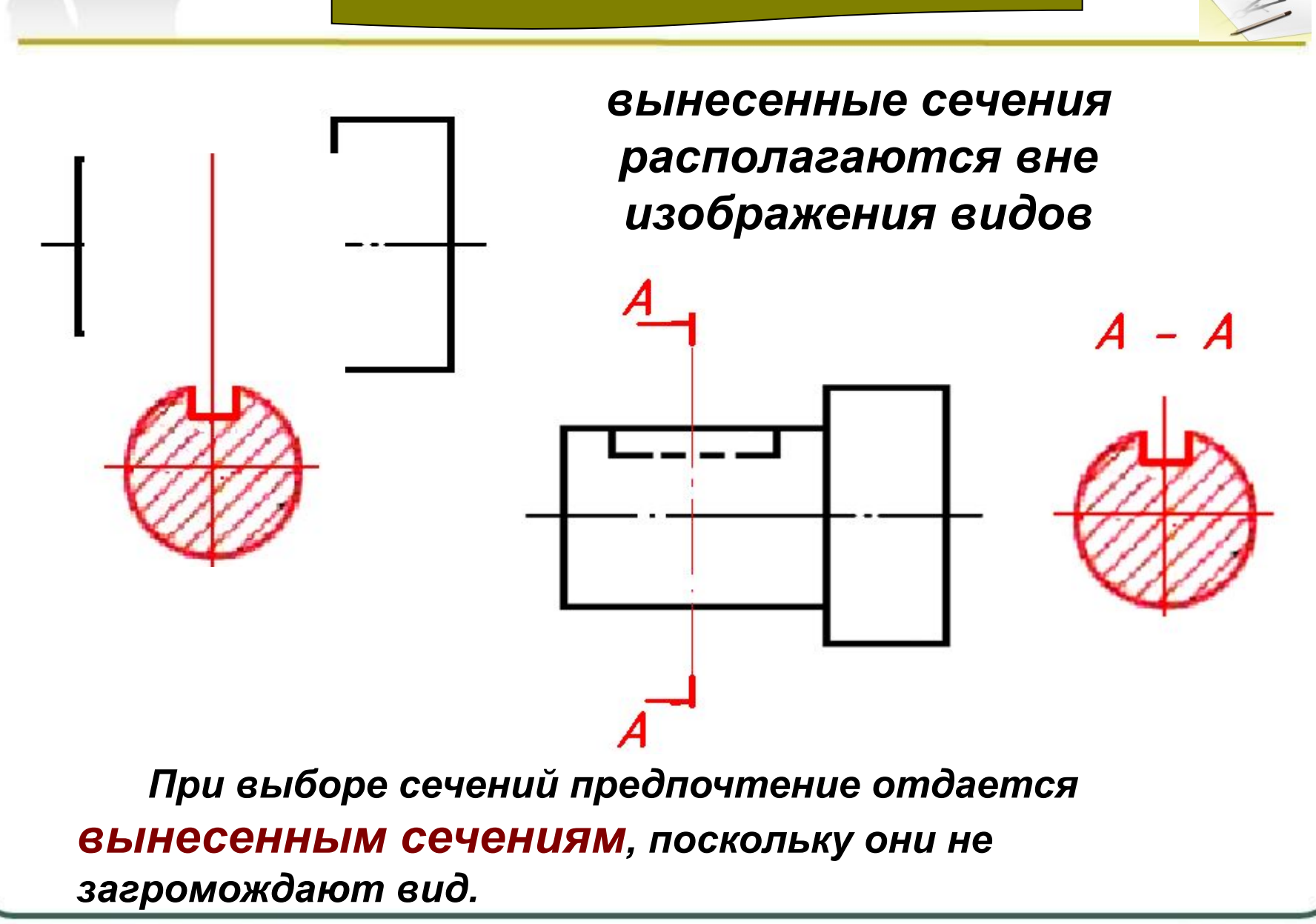

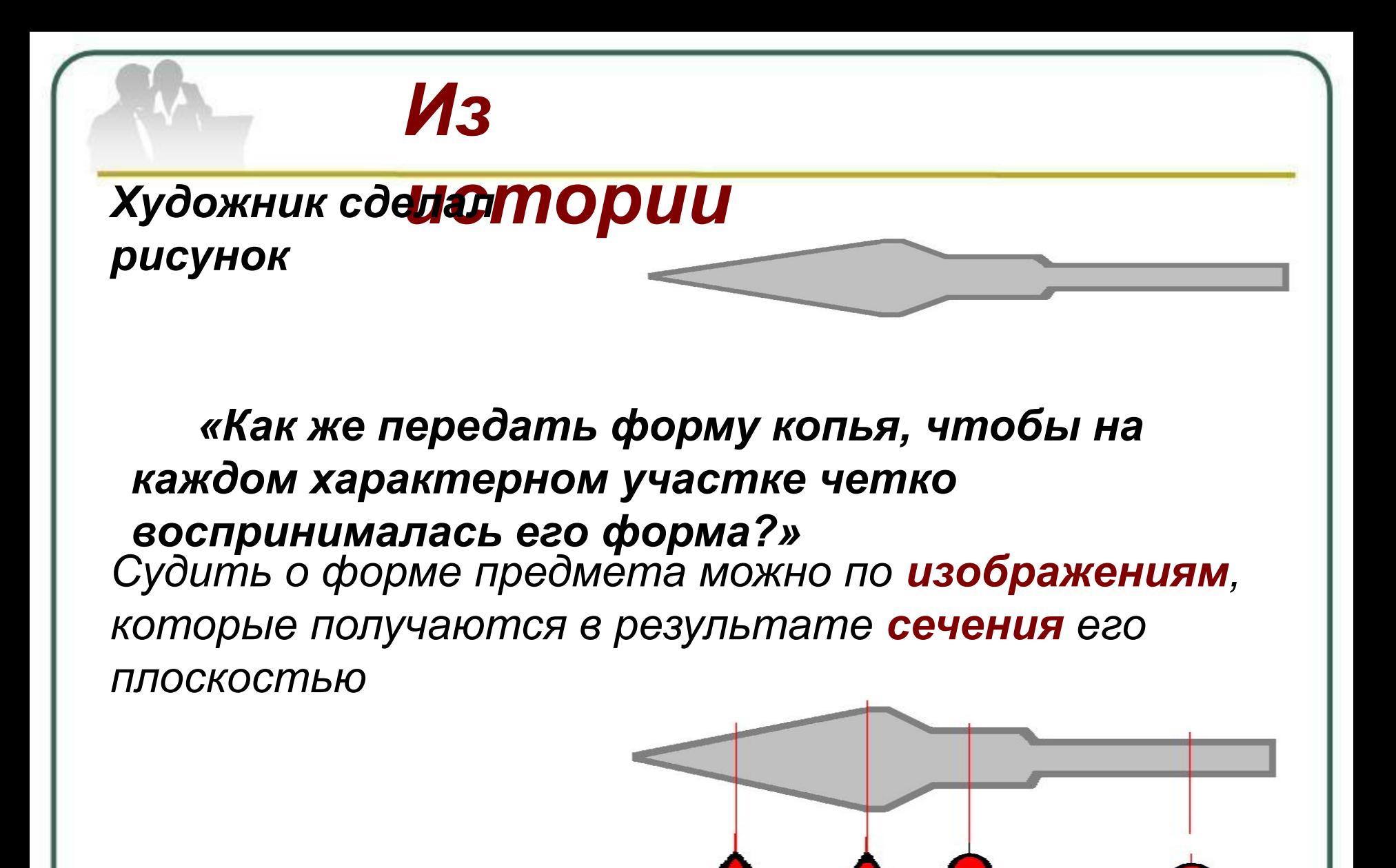

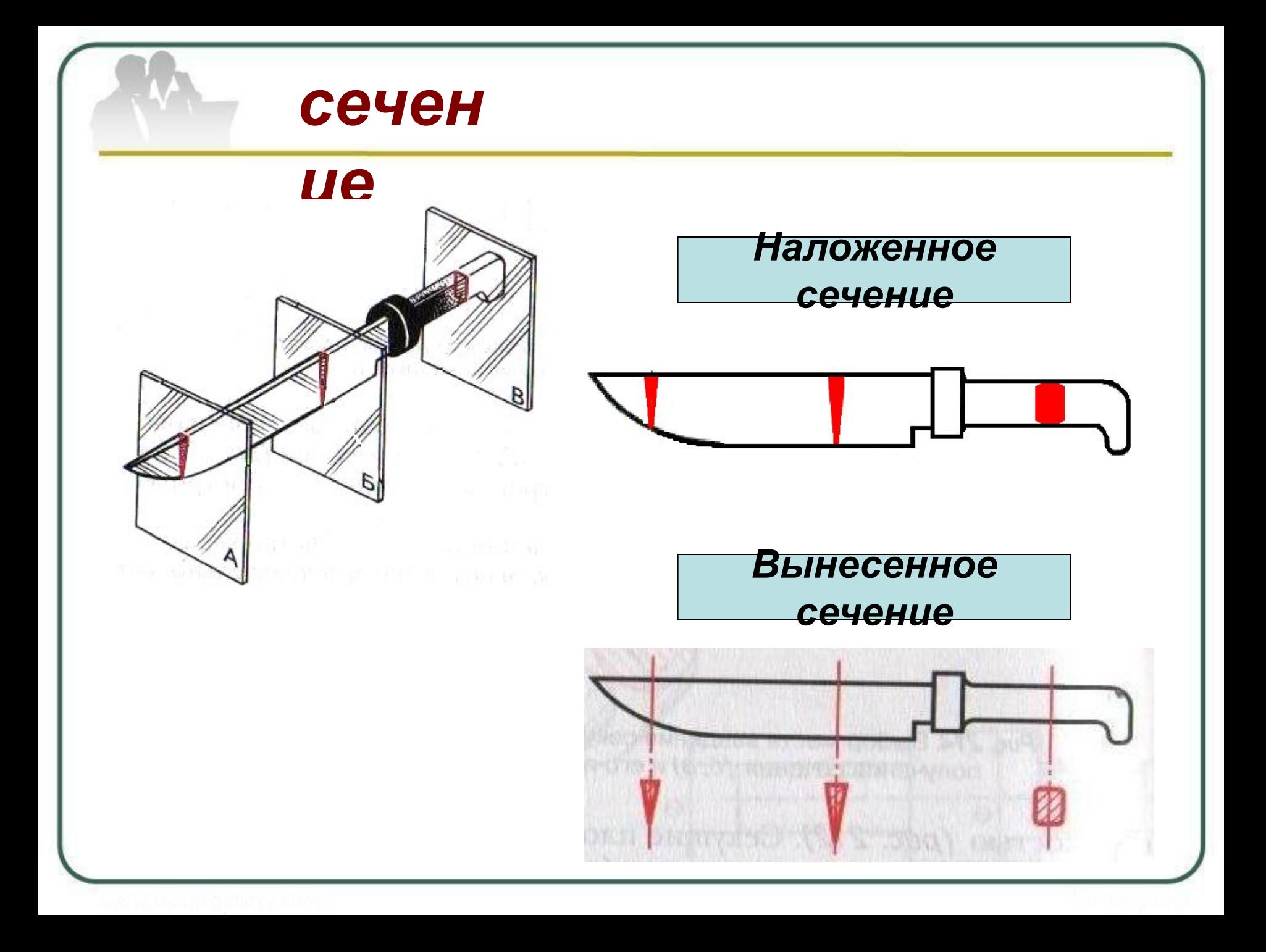

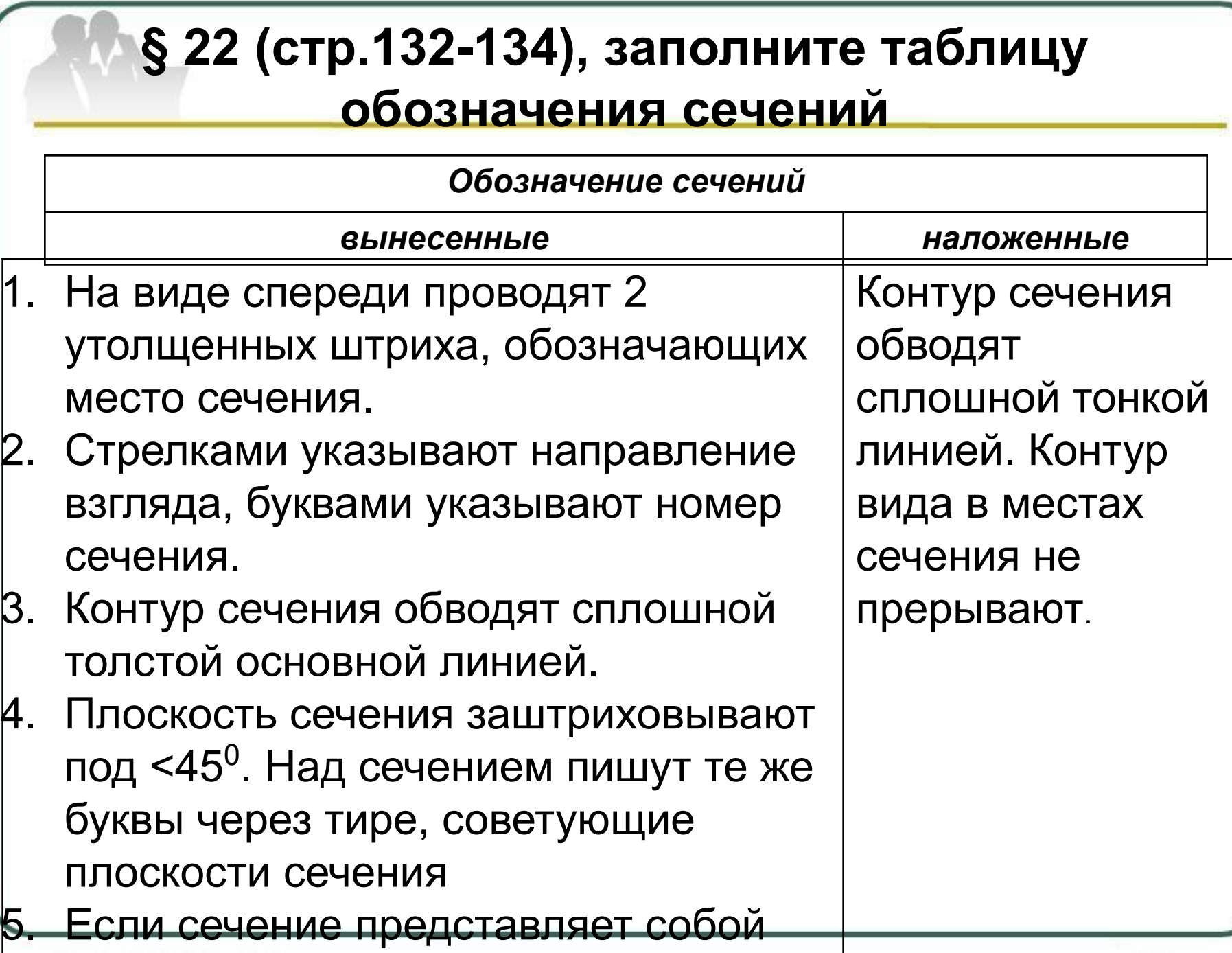

 $\frac{1}{2}$  curve the measure of  $\frac{1}{2}$  and  $\frac{1}{2}$  and  $\frac{1}{2}$  and  $\frac{1}{2}$  are  $\frac{1}{2}$  and  $\frac{1}{2}$  and  $\frac{1}{2}$  are  $\frac{1}{2}$  and  $\frac{1}{2}$  and  $\frac{1}{2}$  are  $\frac{1}{2}$  and  $\frac{1}{2}$  and  $\frac{1}{2}$  are  $\frac{1}{2}$ 

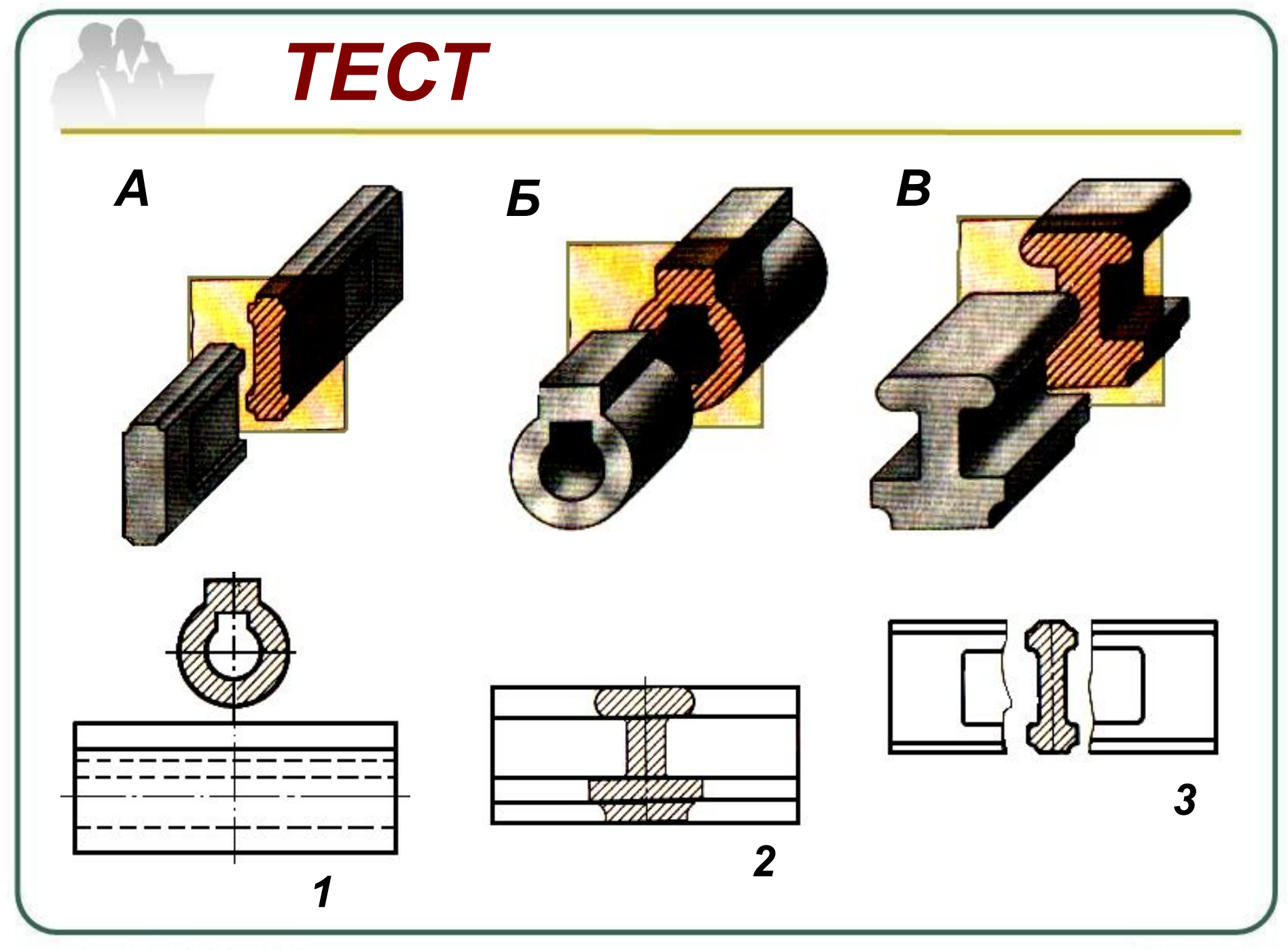

- ∙ Что называется сечением?
- ∙ Почему необходимо применять сечение?
- Как обозначают сечение?
- ∙ В чем различие вынесенного и наложенного сечения?
- ∙ Упр.46, стр. 134, рис. 176

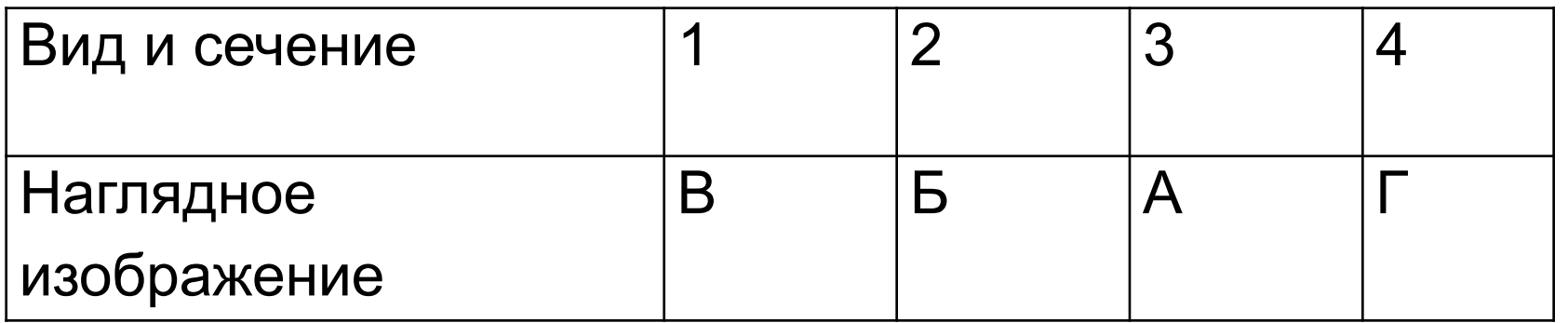

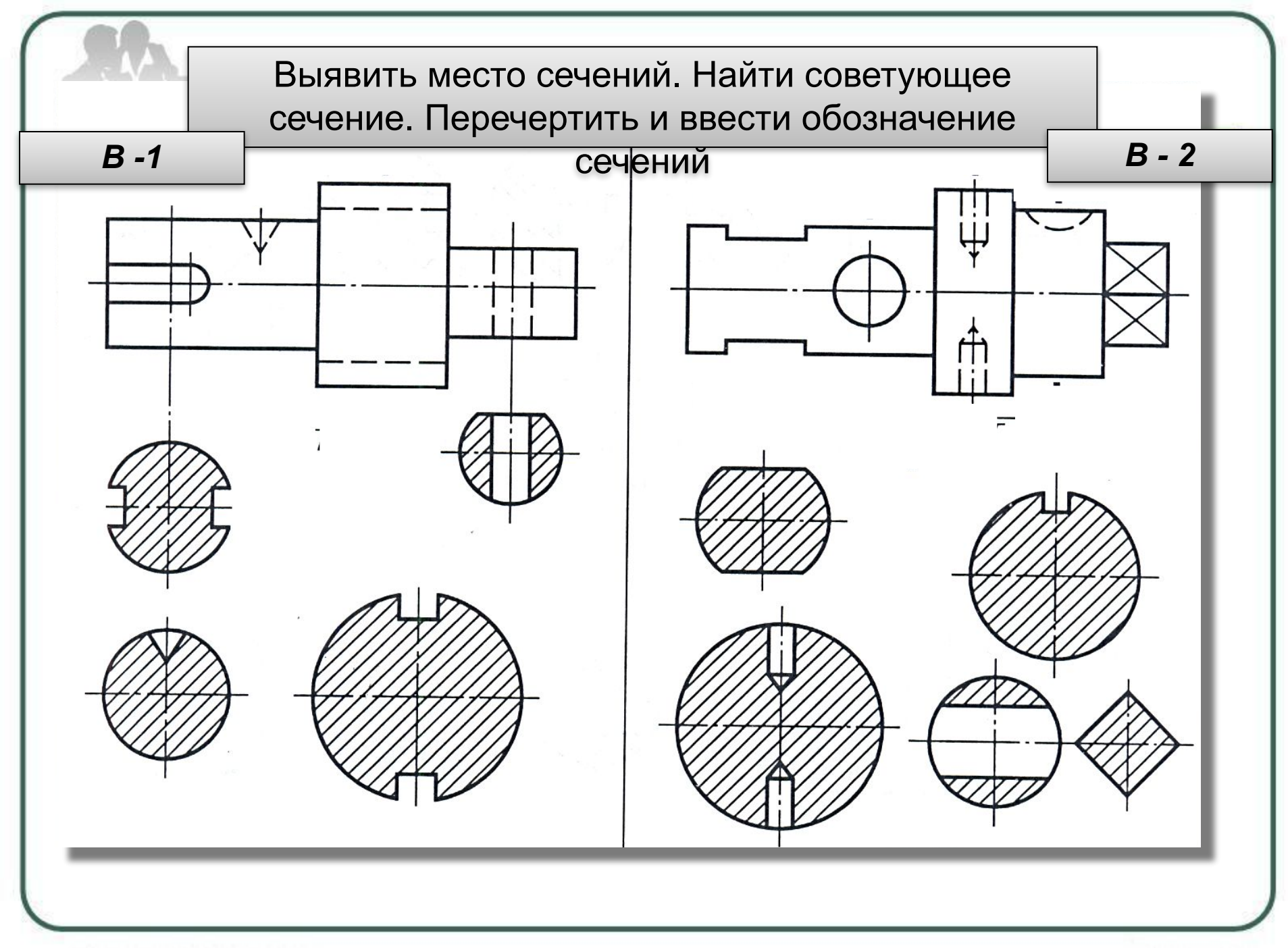